# dorifor.

# Atelier 3.0 : Capsule vidéo

RÉF | 9726

# OBJECTIF ET CONTENU

**Objectif** La capsule vidéo s'impose comme LE nouveau moyen de communication sur les réseaux sociaux. De plus en plus, des entreprises tournent le dos au CV papier et préfère le CV vidéo qui permet de se présenter de manière plus authentique. Vous souhaitez vous démarquer avec un CV vidéo original, vous souhaitez apprendre à créer des contenus vidéos percutants, à utiliser les outils de montage gratuits comme CapCut et Clipchamp, à publier vos vidéo sur les réseaux sociaux, rejoignez notre atelier 3.0 Capsule Vidéo.

#### **Programme Introduction à la vidéo pour les réseaux sociaux**

- Exploration des spécificités des vidéos pour les réseaux sociaux.
- Identification des tendances actuelles en matière de contenu vidéo.

### **Création de contenu vidéo engageant**

- Techniques de narration et storytelling pour les vidéos courtes.
- Astuces pour capter l'attention

### **Tournage et composition vidéo**

- Principes de base de la prise de vue et de l'éclairage
- Utilisation des smartphones pour enregistrer du contenu
- Ajout de musique, de titres, d'effets spéciaux pour rendre les vidéos attractives

### **Montage vidéo**

- Utilisation de logiciels de montage gratuits : CapCut et ClipChamp.
- Initiation aux techniques de base du montage :

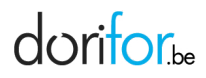

découpage, transitions, textes, et effets.

#### **Optimisation pour les réseaux sociaux**

- Formats et tailles de vidéos pour différentes plateformes
- Introduction aux stratégies de référencement et de promotion sur YouTube

#### **Stratégies de promotion et de monétisation**

- Méthodes de promotion des vidéos sur différentes plateformes.
- Bases de la monétisation et des possibilités de revenus sur YouTube.
- Les droits d'auteur et le respect de la vie privée.

#### **Pratique et projet final**

Réalisation d'un CV vidéo ou d'un projet personnel

Pour élargir vos compétences en communication digitale, l'atelier peut être suivi ou précédé de : l'Atelier 3.0 « La newsletter : tout un Art » l'Atelier 3.0 « communication digitale, les fondamentaux » l'Atelier 3.0 « Initiation à la PAO pour les réseaux sociaux »

#### **Certification(s)** Attestation de formation professionnelle

**visée(s)**

**Type de formation** [Bruxelles Formation - Contrat de formation pour chercheur](http://www.dorifor.be/filiere/1) [d'emploi reconnu par Bruxelles Formation](http://www.dorifor.be/filiere/1)

## **ORGANISATION**

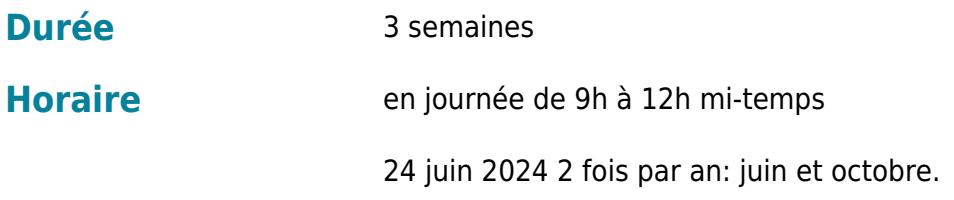

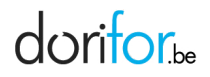

## **Début**

**Coût** Gratuit

# CONDITION D'ADMISSION

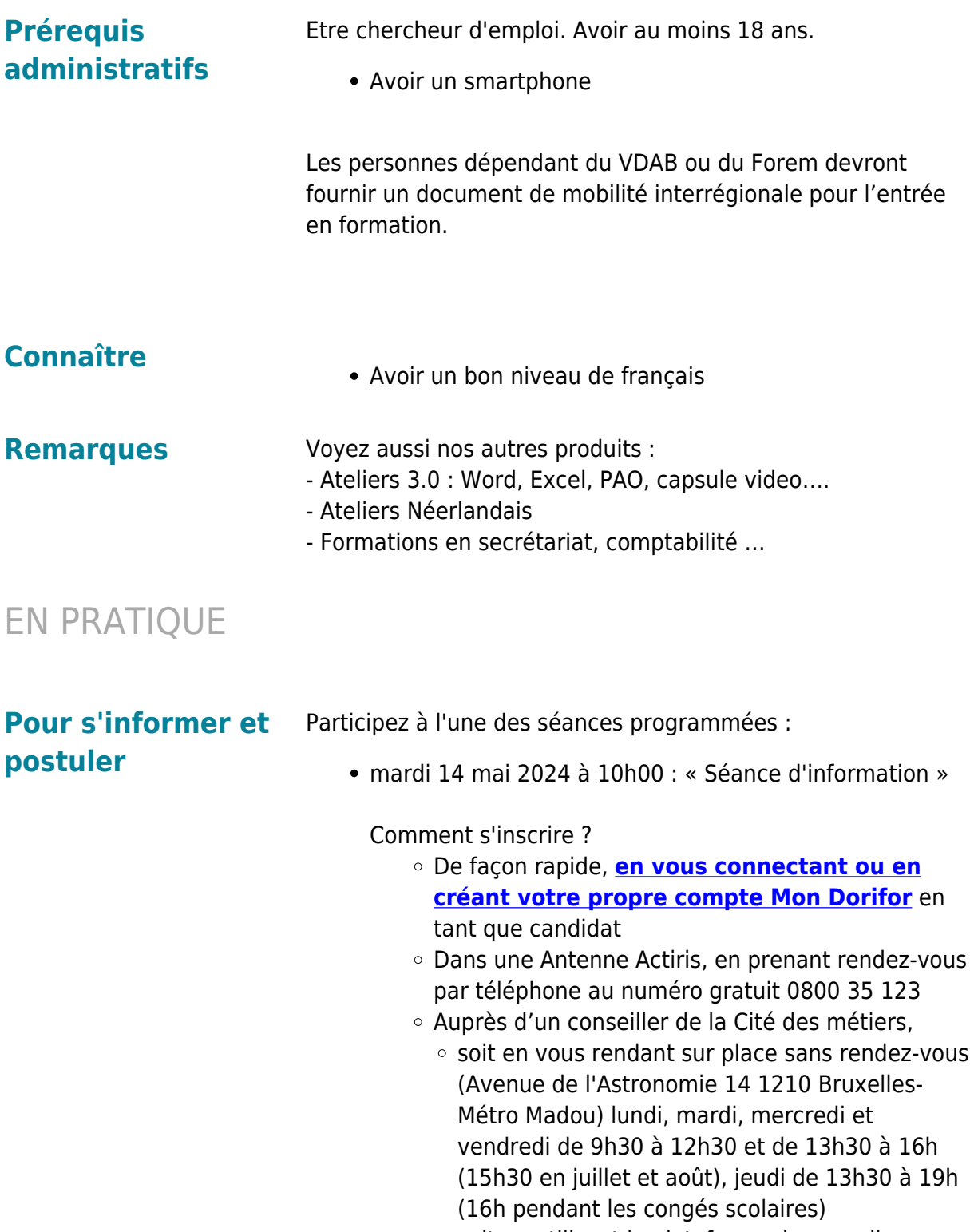

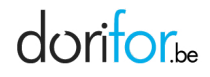

ligne [Miti](https://tawk.to/chat/5e7b294569e9320caabcc6ee/1e48q0s0q) ouvert de 9h à 12h sauf le jeudi

- Auprès de notre call center au numéro gratuit 0800 555 66
- mardi 28 mai 2024 à 10h00 : « Séance d'information »

#### Comment s'inscrire ?

- De façon rapide, **[en vous connectant ou en](http://www.dorifor.be/connexion/default) [créant votre propre compte Mon Dorifor](http://www.dorifor.be/connexion/default)** en tant que candidat
- Dans une Antenne Actiris, en prenant rendez-vous par téléphone au numéro gratuit 0800 35 123
- Auprès d'un conseiller de la Cité des métiers,
	- o soit en vous rendant sur place sans rendez-vous (Avenue de l'Astronomie 14 1210 Bruxelles-Métro Madou) lundi, mardi, mercredi et vendredi de 9h30 à 12h30 et de 13h30 à 16h (15h30 en juillet et août), jeudi de 13h30 à 19h (16h pendant les congés scolaires)
	- soit en utilisant la plateforme de conseil en ligne [Miti](https://tawk.to/chat/5e7b294569e9320caabcc6ee/1e48q0s0q) ouvert de 9h à 12h sauf le jeudi
- Auprès de notre call center au numéro gratuit 0800 555 66

#### **Organisme Bruxelles Formation - BF bureau & services**

Boulevard Adolphe Max 157 1000 Bruxelles Tél: 02/512.41.11 http://www.bruxellesformation.brussels